## **智行理财网** usdt如何买?本文为你详细解答购买的流程

USDT (Tether)是一种被称为稳定币的加密货币, 其价格与美元等法定货币挂钩 ,目的是为了提供更稳定的交易环境。对于那些想要进入加密货币市场但又担心价 格波动的投资者来说,USDT可能是一个理想的选择。然而,如何购买USDT呢?

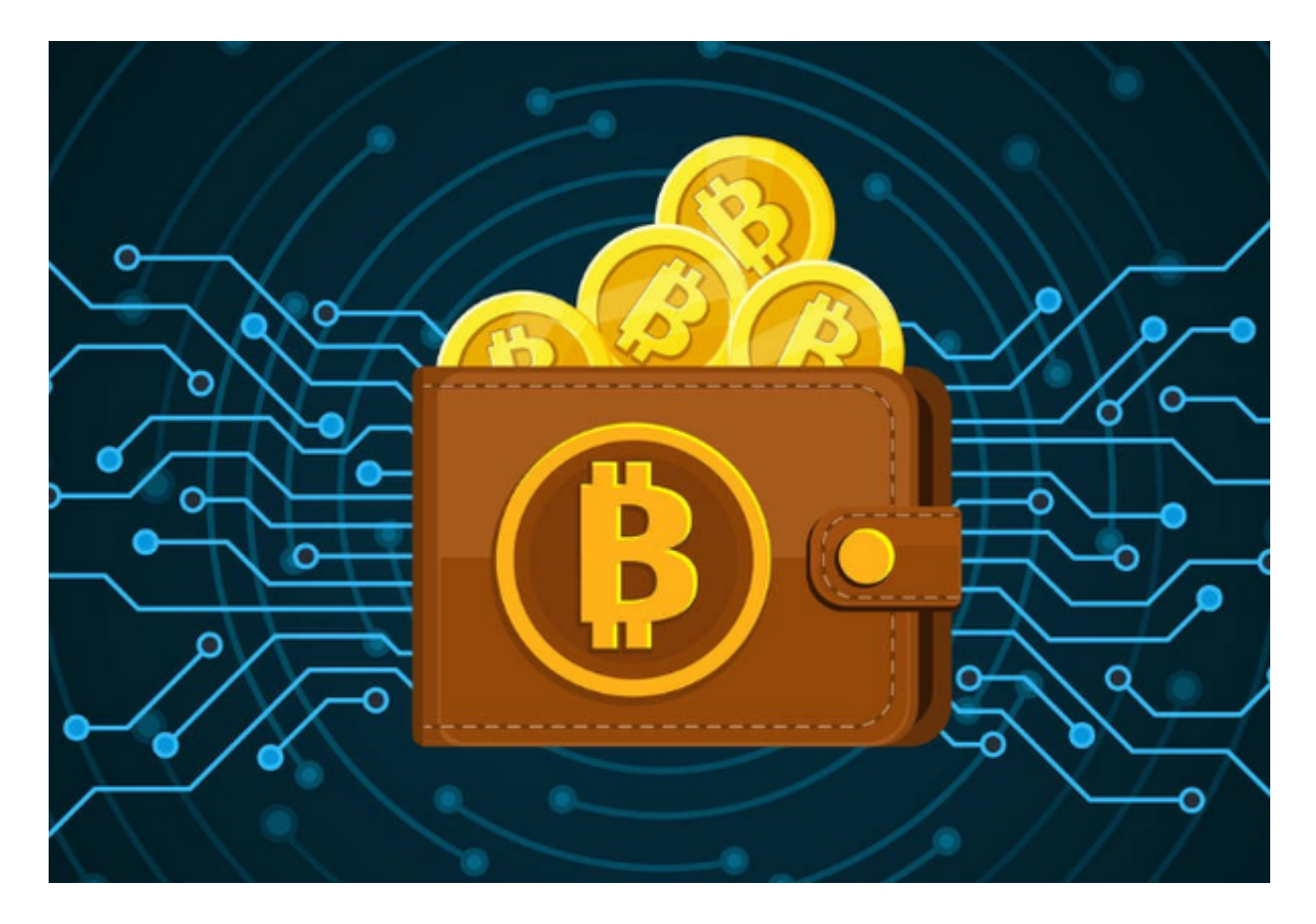

 首先,你需要有一个加密货币交易平台账户。许多知名的交易平台都提供USDT的 交易服务,例如Bitget、Coinbase和Bitfinex等。你可以在它们的官方网站上注册 一个账户,并完成KYC(了解您的客户)过程以确保账户的安全性。

 一旦你成功注册并登录到交易平台账户,下一步就是充值你的账户。大多数交易 平台都支持通过银行转账、信用卡、PayPal等方式充值。选择适合自己的方式,并 按照平台的指示完成充值过程。请注意,在某些平台上,需要使用其他加密货币( 如比特币或以太坊)充值,并在完成充值后将其转换为USDT。因此,在使用交易 平台之前,请确保熟悉其充值方式及要求。

 一旦你的账户中有了资金,你可以开始购买USDT了。在交易平台上,你可以找到 USDT的交易对,例如USDT/BTC或USDT/ETH,这意味着你可以用比特币或以太 坊购买USDT。输入你想购买的USDT数量,确认交易信息,并等待交易成功。

完成交易后,你现在拥有了USDT!你可以选择在交易平台上将其保留,或者将其 转移到其他钱包中以便更方便地管理和使用。但请务必注意选择可靠和安全的钱包 ,确保保护好你的资产。

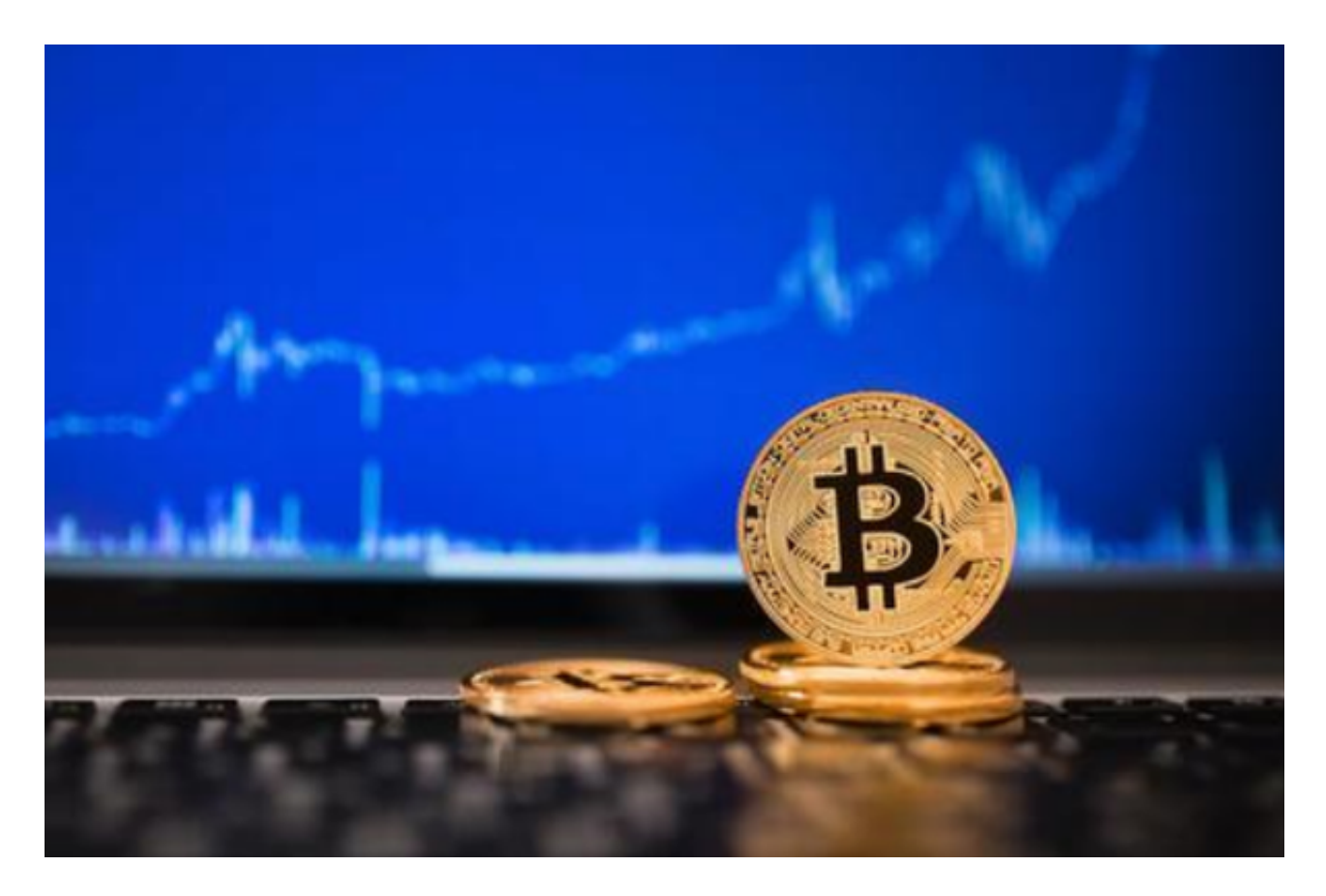

 除了交易平台,还有其他方式可以购买USDT。例如,一些OTC(场外交易)平台 也提供USDT的交易服务。在这些平台上,你可以与他人直接交易,而不是通过交 易所。一些OTC平台要求买方和卖方进行KYC,并提供担保机制以确保交易的安全 性。

 总结一下,购买USDT需要按照以下步骤进行:注册并登录一个加密货币交易平台 账户、选择适合自己的充值方式并充值账户以获得资金、在交易平台上找到USDT 的交易对并进行购买、并确保将USDT存放在安全的钱包中。在进行任何加密货币 购买之前,请确保了解相关风险,并采取适当的安全措施来保护自己的资产。